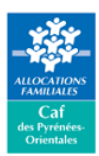

# **Mémento à destination des gestionnaires d'accueils de loisirs** *Janvier 2020*

A l'occasion des contrôles sur place, certaines erreurs ont été relevées concernant l'application de la réglementation. Ce support a pour objectif d'agir en prévention en attirant l'attention des gestionnaires sur les éléments sensibles à vérifier notamment le paramétrage du logiciel de gestion, les éléments d'activité et financiers. Il s'est inspiré des constats effectués sur les structures contrôlées dans le cadre de l'analyse de leur fonctionnement

## **Points de paramétrage du logiciel de gestion à vérifier annuellement**

**Préambule :** les différents tarifs doivent être validés par les instances délibérantes (ex : Conseil municipal, Conseil communautaire...) et mentionnés dans les règlements de fonctionnement des structures soumis à l'appréciation de la Caf. Tout changement tarifaire doit être adressé à la Caf pour validation avant passage devant les instances délibérantes.

**Saisie de l'actualisation** des différents tarifs, des tranches de quotients familiaux ou des taux d'effort et des montants des adhésions, le cas échéant.

**Particularités des tarifs uniques pour les enfants confiés au Conseil départemental.** Ces tarifs dépendent de chaque type d'accueil : extrascolaire et périscolaire. Pour rappel, ces tarifs doivent correspondre aux tarifs moyens de la structure observés l'année précédente (cf règlement de fonctionnement type alsh adressé annuellement via un Flash Caf Gestion).

**Vérification de la saisie des modalités tenant aux tarifs majorés** (ex : résidents hors commune, hors communauté de communes, transfrontaliers…).

## **Vérification du paramétrage des éléments devant figurer sur les listes des présences :**

- Remarque : Le numéro allocataire n'est plus indispensable sur les états de présence. En effet, depuis le 1er janvier 2018, la Caf a arrêté un taux de ressortissants de régime général départemental à 97.5 %,
- Les nom(s) et prénoms des parents (ou du représentant légal) et les nom/prénom de l'enfant,
- Le nombre d'actes par :
	- o Accueil proposé (maternel, primaire et adolescents),
	- o Lieu d'implantation,
	- o Période (mercredis, vacances d'hiver et de printemps, les mois de juillet et d'août, vacances d'automne et de noël, matin/midi/soir)
	- o Type d'accueil : périscolaire/extrascolaire (uniquement pour les sections maternelle et primaire).

**Remarque :** L'octroi de la prestation de service accueil de loisirs (PSAL) servie par la Caf pour les AL adolescents ne nécessite plus de distinguer les temps d'accueil « périscolaire » et « extraordinaire ».

## **Vérification du paramétrage des éléments devant figurer sur la facture à fournir aux familles :**

- Les nom(s) et prénoms des parents (ou du représentant légal), adresse et les nom/prénom de l'enfant,
- La période de facturation concernée,
- Le nombre et le type d'actes (journée, demi-journée, sorties, séjours, périscolaire mensuel…),
- Les tarifs appliqués pour chaque type d'acte,
- Le montant financier dû (par période- exemple : mois).

## **Points de vérification portant sur les éléments d'activité**

## **Tarifs :**

**Au niveau réglementaire de la branche famille et de la Caf, il n'y a pas de consignes en la matière quant au nombre de tranches de QF et au QF maximum à mettre en œuvre.**

- Il est **conseillé d'harmoniser les tranches de quotients familiaux et le quotient familial maximal au niveau des différents accueils proposés** pour un seul et même gestionnaire (maternel/primaire extrascolaires et périscolaires et adolescents).
- Vous pouvez vous référer au tableau des équivalences des quotients familiaux (QF) et des ressources mensuelles du foyer en euros en fonction du nombre d'enfants à charge accessible sur le site internet « partenaires-caf66.fr » afin de vous aider à **fixer un nombre de tranches de QF et un QF maximal** mais une grande diversification permet une meilleure adaptation à la diversité des situations familiales.

## **Vérification de la cohérence des données d'activité déclarées à la Caf :**

- Le total des actes réalisés par la structure par période doit être inférieur ou égal à sa capacité d'accueil théorique par période issue des déclarations à la Direction Départementale de la Cohésion Sociale (DDCS).
- **Rappel** des **règles de comptabilisation :**
	- **Pour les alsh maternels et primaires extrascolaires, comptabiliser :**
		- Une ½ journée (avec ou sans repas) : **dans la limite de l'amplitude de 4 h**,
		- Une journée (avec ou sans repas) : **dans la limite de l'amplitude de 8 h**,
		- Pour les séjours : **1 journée équivaut à 10 h**.
	- **Pour les alsh maternels et primaires périscolaires, comptabiliser :**
		- Les matins et soirs **selon leur amplitude d'ouverture** (ex : si ouverture de 07h30 à 9h00 : comptabiliser 1h30),
		- La pause méridienne **selon l'amplitude d'ouverture après retrait de 1 h** correspondant au temps du repas (ex : si ouverture de 12 h à 14 h : comptabiliser 1 h).
		- Les mercredis **(inclus dans le temps périscolaire)** et à compter de l'année 2019, **selon l'amplitude réelle des plages d'accueil dans la limite de 9 h/jour**.
	- **Pour les alsh adolescents, comptabiliser les heures de présence effectives arrondies à l'heure supplémentaire.** 
		- Pour les séjours : **1 journée équivaut à 10 h**.

## **Vérification rapide des états de présence :**

**1er cas : états de présence saisis sur un fichier informatisé de type « tableur » :** 

**Vérifier :**

- **La totalisation de chaque ligne et de chaque colonne afin de déceler d'éventuels oublis de « cellules » dans le calcul des présences,**
- **Le nombre d'heures pris en compte pour chaque présence.**

Exemple : Pour une journée d'alsh maternel ouvert de 07h30 à 18h30, la PS est calculée sur une amplitude de 8 h : une journée de présence équivaut donc à 8 h pour un enfant.

**2nd cas : états de présence enregistrés grâce à un logiciel de gestion :**

**Vérifier :**

- La fiabilité des extractions par période et par section en effectuant un calcul rapide : **nombre d'enfants accueillis en moyenne par jour X nombre de jours d'ouverture X amplitude journalière prise en compte par la Caf**

Exemples :

Si 16 enfants sont accueillis en moyenne en section maternelle par jour durant 10 jours de vacances d'hiver cela équivaut à 16 enfants X 10 jours X 8 heures : 1 280 heures.

Si 45 enfants sont accueillis en moyenne en section primaire durant l'alsh périscolaire du matin ouvert de 07h30 à 09h00 toute l'année civile (en moyenne 140 jours) cela équivaut à 45 enfants X 140 jours X 1.5 heure : 9 450 heures

**Dans tous les cas, les états de présence (fichier informatisé ou extraction de logiciel de gestion) à partir desquels les déclarations ont été faites à la Caf doivent être classés et conservés pendant 4 ans.**

## **Mise à jour des informations sur le site « monenfant »**

Toutes les structures d'accueil conventionnées avec la Caf au titre de la prestation de service doivent être mises en ligne sur le site internet « monenfant.fr » (obligation conventionnelle). Pour chaque gestionnaire, au moins une personne a été désignée par convention pour mettre à jour les éléments relatifs aux structures qu'il gère et figurant sur le site internet « monenfant.fr ». A ce titre, il est important de vérifier la conformité des données enregistrées régulièrement et de veiller à leur actualisation (ex : changement de coordonnées, de gestionnaire, de période d'ouverture…).

## **Points de vérification portant sur les éléments financiers**

**Tout gestionnaire doit avoir mis en œuvre une comptabilité analytique** permettant d'élaborer un compte de résultat et donc d'établir un prix de revient horaire pour les trois services : alsh maternel et primaire extrascolaires/maternel et primaire périscolaires/adolescents.

Le compte de résultat transmis à la Caf doit faire apparaître :

## **Toutes** les **charges\***

Quand le personnel est commun entre les activités extrascolaires et périscolaires : vous pouvez prendre comme base de calcul le nombre d'heures réalisées pour chacune de ces activités et appliquer le pourcentage pour affecter ces charges de personnel.

Exemple : Si 30 000 h ont été réalisées en extrascolaire et 70 000 h ont été réalisées en périscolaire : vous pouvez donc affecter aux comptes de résultat 30 % des charges de personnel en extrascolaire et 70 % en périscolaire.

**Les charges de personnel relatives au chargé de coopération (anciennement goordonnateur enfance/jeunesse), co-financés dans le cadre du CEJ (contrat enfance jeunesse) ou de la CTG (convention territoriale globale) ne sont pas à intégrer (même partiellement) au compte de résultat et au budget prévisionnel des structures.**

Concernant les frais de repas, ceux-ci doivent être déclarés dans le compte de résultat de l'activité :

- **Extrascolaire** (si le tarif de l'alsh extrascolaire inclut le prix des repas),
- **Périscolaire uniquement pour les mercredis.**
- **Tous les produits\* (notamment la PS Msa, les remboursements de charges de personnel)**

Pour rappel, le compte de résultat doit faire apparaître :

- **Pour une collectivité territoriale : le total des charges doit être égal au total des produits** (après intégration du montant de la subvention d'équilibre),
- **Pour une association ou une entreprise** : un déficit ou un excédent.

*(\*) à l'exception des charges (et produits) relatifs à un projet spécifique pour lequel un financement dédié a été obtenu. Un compte de résultat distinct de celui de la structure est à élaborer pour chacun des projets spécifiques financés prenant en compte les charges que cela a engendré (ex : matériels, goûters, locations de matériel, intervenants extérieurs...).*